# **Excel Level II**

In this intermediate Excel class, you'll learn functions such as VLOOKUP and SUMIFs; summarize data with Pivot Tables; Sort & Filter databases; and split and join text.

Group classes in NYC and onsite training is available for this course. For more information, email [hello@nobledesktop.com](mailto:hello@nobledesktop.com) or visit: [https://www.nobledesktop.com/classes/intermediate-excel-classes](https://https//www.nobledesktop.com/classes/intermediate-excel-classes)

**Course Outline**

### **Worksheet Management**

**Navigation**

Keyboard shortcuts that facilitate quick and easy navigation around the worksheet

### **Paste Special**

Use Paste Special to apply formats, as well as perform calculations on selected cells

# **Working with Text**

**Splitting Text** Use Text to Columns to split text into multiple cells

#### **Joining Text**

Join text from separate cells

### **Named Ranges**

Assign a name to a range of cells to make it easier to reference those ranges in calculations

### **Data Validation**

Create a drop-down menu to make data entry quicker and more efficient

**Sort & Filter** Use Sort & Filter to find and organize data in large databases

**Remove Duplicates** Use Remove Duplicates to eliminate duplicate data

# **Database Functions**

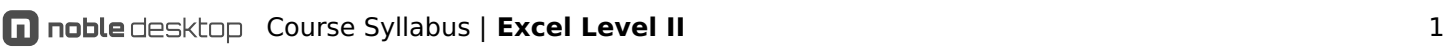

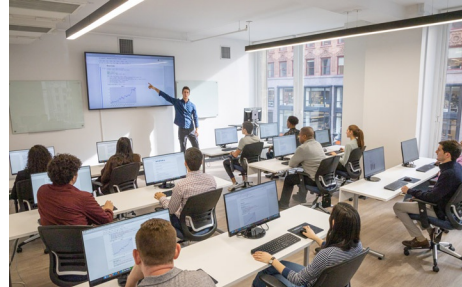

[hello@nobledesktop.com](mailto:hello@nobledesktop.com) • (212) [226-4149](tel:+1-212-226-4149)

#### **VLOOKUP**

Use Vlookup to find information in one column and return information from another column

#### **HLOOKUP**

Use Hlookup to find information in one row and return information from a second row

#### **VLOOKUP - Closet Match**

If an "Exact Match" cannot be found, Vlookup can still be used to find the closest match

### **Logical Functions**

**AND, OR** Tests to see whether multiple conditions are true

#### **IF statements**

Use IF statements to return output based on the contents of another cell

### **Pivot Tables**

**Pivot Tables** Create Pivot Tables to quickly summarize large databases

**Pivot Tables & Grouping** Group within Pivot Tables

**Multiple Pivot Tables** Create multiple Pivot Tables on a single worksheet

### **Statistical Functions**

#### **Ranking**

Use Rank.eq and Rank.avg functions to determine a cell's position within a larger array

#### **COUNTIFS**

Use COUNTIFS function to count cells based on one or more conditions

#### **SUMIFS**

Use SUMIFS function to sum cells based on one or more conditions

### **Advanced Charts**

#### **Combo Charts**

Combine two or more charts into a single chart, with the option of adding a secondary axis

# **End of Class Project**

#### **Project**

End of class project to review key concepts from the class